# Oracle Transportation Mobile

**Oracle Transportation Mobile Guide**

**Version 1.4.5**

#### Oracle Transportation Mobile Oracle Transportation Mobile Guide

Version 1.4.5

F25180-08

Copyright © 2016, 2022, Oracle and/or its affiliates.

#### Author: Timothy Esposito

This software and related documentation are provided under a license agreement containing restrictions on use and disclosure and are protected by intellectual property laws. Except as expressly permitted in your license agreement or allowed by law, you may not use, copy, reproduce, translate, broadcast, modify, license, transmit, distribute, exhibit, perform, publish, or display any part, in any form, or by any means. Reverse engineering, disassembly, or decompilation of this software, unless required by law for interoperability, is prohibited.

The information contained herein is subject to change without notice and is not warranted to be error-free. If you find any errors, please report them to us in writing.

If this is software, software documentation, data (as defined in the Federal Acquisition Regulation), or related documentation that is delivered to the U.S. Government or anyone licensing it on behalf of the U.S. Government, then the following notice is applicable:

U.S. GOVERNMENT END USERS: Oracle programs (including any operating system, integrated software, any programs embedded, installed, or activated on delivered hardware, and modifications of such programs) and Oracle computer documentation or other Oracle data delivered to or accessed by U.S. Government end users are "commercial computer software," "commercial computer software documentation," or "limited rights data" pursuant to the applicable Federal Acquisition Regulation and agency-specific supplemental regulations. As such, the use, reproduction, duplication, release, display, disclosure, modification, preparation of derivative works, and/or adaptation of i) Oracle programs (including any operating system, integrated software, any programs embedded, installed, or activated on delivered hardware, and modifications of such programs), ii) Oracle computer documentation and/or iii) other Oracle data, is subject to the rights and limitations specified in the license contained in the applicable contract. The terms governing the U.S. Government's use of Oracle cloud services are defined by the applicable contract for such services. No other rights are granted to the U.S. Government.

This software or hardware is developed for general use in a variety of information management applications. It is not developed or intended for use in any inherently dangerous applications, including applications that may create a risk of personal injury. If you use this software or hardware in dangerous applications, then you shall be responsible to take all appropriate fail-safe, backup, redundancy, and other measures to ensure its safe use. Oracle Corporation and its affiliates disclaim any liability for any damages caused by use of this software or hardware in dangerous applications.

Oracle®, Java, and MySQL are registered trademarks of Oracle and/or its affiliates. Other names may be trademarks of their respective owners.

Intel and Intel Inside are trademarks or registered trademarks of Intel Corporation. All SPARC trademarks are used under license and are trademarks or registered trademarks of SPARC International, Inc. AMD, Epyc, and the AMD logo are trademarks or registered trademarks of Advanced Micro Devices. UNIX is a registered trademark of The Open Group.

This software or hardware and documentation may provide access to or information about content, products, and services from third parties. Oracle Corporation and its affiliates are not responsible for and expressly disclaim all warranties of any kind with respect to third-party content, products, and services unless otherwise set forth in an applicable agreement between you and Oracle. Oracle Corporation and its affiliates will not be responsible for any loss, costs, or damages incurred due to your access to or use of third-party content, products, or services, except as set forth in an applicable agreement between you and Oracle.

## **Contents**

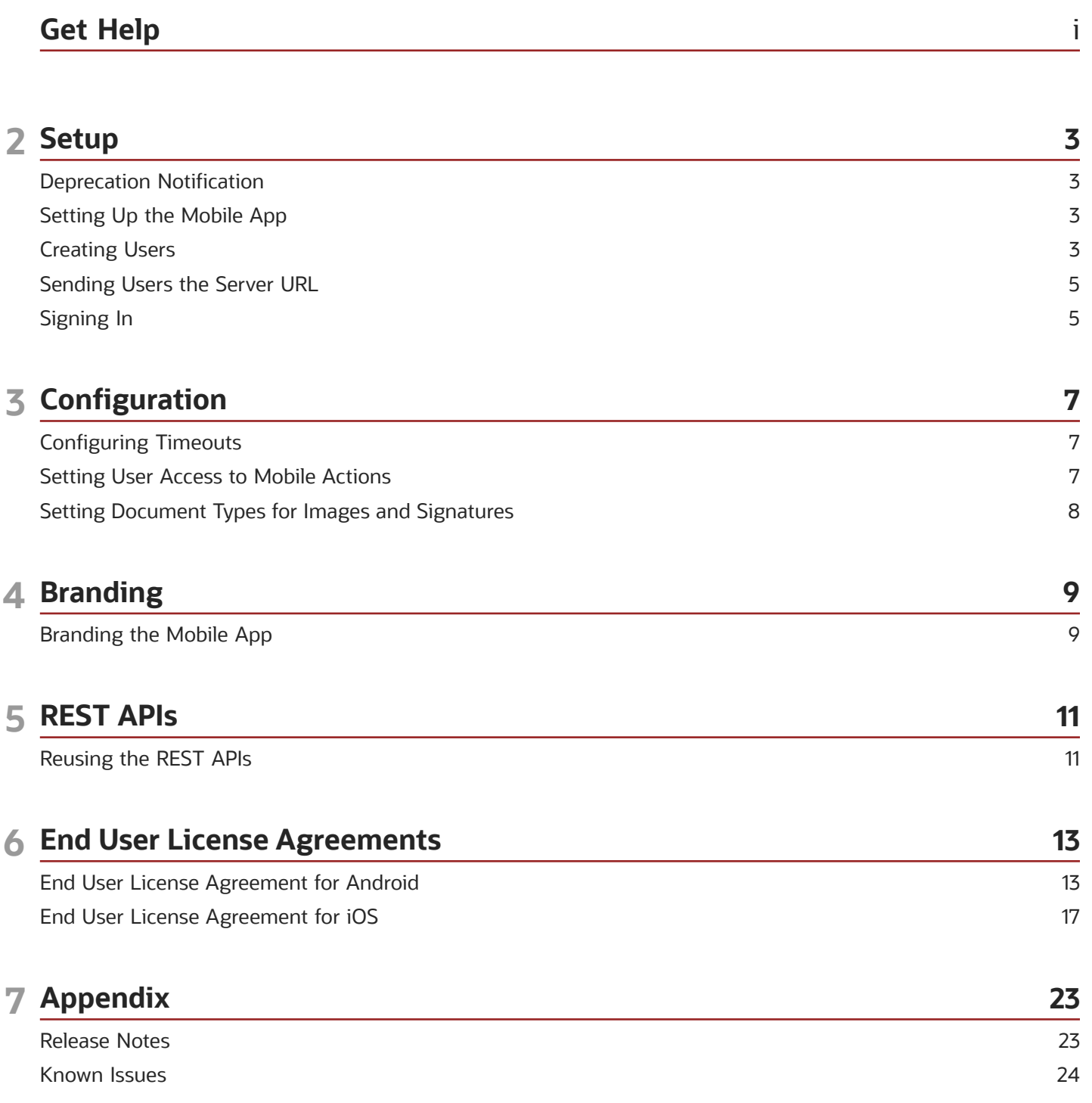

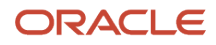

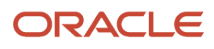

## <span id="page-4-0"></span>Get Help

There are a number of ways to learn more about your product and interact with Oracle and other users.

### Get Help in the Applications

Use help icons  $\odot$  to access help in the application.

#### Get Support

You can get support at *[My Oracle Support](https://support.oracle.com/portal/)*. For accessible support, visit *[Oracle Accessiblity Learning and Support](https://www.oracle.com/corporate/accessibility/learning-support.html#support-tab)*.

#### Join Our Community

Use *[Cloud Customer Connect](https://cloudcustomerconnect.oracle.com/pages/home)* to get information from industry experts at Oracle and in the partner community. You can join forums to connect with other customers, post questions, and watch events.

#### Learn About Accessibility

For information about Oracle's commitment to accessibility, visit the *[Oracle Accessibility Program](https://www.oracle.com/corporate/accessibility/)*. (if videos) Videos included in this guide are provided as a media alternative for text-based topics also available in this guide.

#### Share Your Feedback

We welcome your feedback about Oracle Applications user assistance. If you need clarification, find an error, or just want to tell us what you found helpful, we'd like to hear from you.

You can email your feedback to *[otm-doc\\_us@oracle.com](mailto:otm-doc_us@oracle.com)*.

Thanks for helping us improve our user assistance!

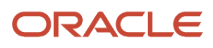

# **2 Setup**

## Deprecation Notification

<span id="page-6-0"></span>**Note:** The Oracle Transportation Mobile app for Android and iOS has been deprecated and **is no longer supported**. Going forward, a mobile browser-based solution called Oracle Transportation Mobile Web Application is the mobile solution, **available only to Cloud customers**. See "About Oracle Transportation Mobile" in the Transportation and Global Trade Management 6.5.2 Online Help for more details.

## <span id="page-6-1"></span>Setting Up the Mobile App

Oracle Transportation Mobile is available on the *[Apple App Store for iOS mobile devices](https://itunes.apple.com/us/app/oracle-transportation-mobile/id1076996689?mt=8)*, and on *[Google Play for Android](https://play.google.com/store/apps/details?id=com.company.OracleTransportationMobile) [devices](https://play.google.com/store/apps/details?id=com.company.OracleTransportationMobile)*.

In order for Oracle Transportation Mobile to work, your mobile device must be able to access the OTM servers. This may mean configuring a VPN on your mobile device, depending on your company's network configuration.

Oracle Transportation Mobile initially needs a network connection so it can download shipments. Once the shipments are on your mobile device, you can view shipment information, but cannot accept/decline tenders (in the Carrier Flow) or accept shipments (in the Driver Flow), or create shipment events if you are not connected to a network.

Oracle Transportation Mobile uses the language preference from your mobile device if the language is available in Oracle Transportation and Global Trade Management. The language settings of the app are not tied to the user preference in OTM.

## <span id="page-6-2"></span>Creating Users

### Creating a User for the Carrier Flow

Oracle Transportation Mobile has two flows: Carrier Flow and Driver Flow. To access a specific flow, you must first create a specific user in OTM. To use the Carrier Flow of Oracle Transportation Mobile, you must log in as a SERVPROV user. To create a SERVPROV user, complete the following:

#### SERVPROV User

- **1.** Create a service provider. See the help topic, "Service Provider Manager".
- **2.** By default when you save a new service provider, if the glog.servprov.autoCreateUser property is set to true (which is the default setting for this property), Oracle Transportation Management automatically adds a new user to the SERVPROV domain and creates the user-to-service provider association for that default user. See the help topic, Service Provider Manager" for details about this new user such as the ID and possible password.
- **3.** To manually create the user-to-service provider association, see the Manage Association help topic.

#### Setting Functional Security for SERVPROV Users

There is functional security on the Oracle Transportation Management RESTful Web service endpoints. These RESTful Web service endpoints are utilized by the Oracle Transportation Mobile application and the new enhanced screens within the Oracle Transportation Management application. Without these granted to the user/user role, the OTM mobile application API calls will fail when accessing the server.

There are Access Control Lists (ACLs) that control access to use these Oracle Transportation Management RESTful Web service endpoints.

- **Mobile Application REST**: Grant access to this list if you want to give the user access to any REST services for OTM/GTM mobile apps. "Mobile Application REST" already includes access to "Mobile Application REST Shipment", so if you grant access to this list, the other list is included automatically.
- **Mobile Application REST Shipment**: Grant access to this list if you want to give the user access to any Oracle Transportation Mobile REST services specific to shipments. A user with access to "Mobile Application REST" will have all sub-lists, like "Mobile Application REST Shipment" included.

Perform the following steps to resolve the issue:

**Note:** The provided steps are for including the needed ACLs for the default SERVPROV ACL.

- **1.** Log into the application with a user with administrative rights.
- **2.** Navigate to **Configuration and Administration > User Management > User Manager.**
- **3.** Search for the user and click to edit.
- **4.** Under Access Control List, add the following ACLs with the granted check box selected:
	- **Mobile Application REST**: For all Mobile REST access.
	- **Mobile Application REST Shipment**: For access to Mobile REST shipment apps.
- **5.** Save and click **Finished**.
- **6.** Log into the mobile application with the same service provider user that originally had 0 shipments displayed.
- **7.** All tendered shipments for the service provider will be displayed.

## Creating a User for the Driver Flow

Oracle Transportation Mobile has two flows: Carrier Flow and Driver Flow. To access a specific flow, you must first create a specific user in OTM.

**Note:** The driver flow is only supported for OTM versions 6.4.3/18 and later.

To use the Driver Flow of Oracle Transportation Mobile, you must log in as a driver user. To create a driver user, complete the following:

#### Driver User

Create an OTM user with which the OTM driver will be associated.

- **1.** Identify the OTM driver for which the user is to be created (for example, FLEETDOMAIN.DRIVER\_1).
- **2.** Log into OTM as the domain administrator (for example FLEETDOMAIN.ADMIN).
- **3.** Create a user via the User Manager:
- **a.** Go to **Configuration and Administration > User Management > User Manager**.
- **b.** Click **New** to create a new user. See the Manage User help topic for details.
- **c.** Enter data in the required fields.
- **d.** You must select the Public user role of "DRIVER". This user role contains all necessary Mobile Application REST ACLs.
- **e.** Click **Finished**.

#### Associate the OTM User to a Driver

- **1.** Go to **Configuration and Administration > Power Data > General > User Association**.
- <span id="page-8-0"></span>**2.** Add a new user-to-driver association as follows:
	- **a.** Enter a valid **User ID**.
	- **b.** Enter a **User Association Qualifier** of "DRIVER".
	- **c.** Enter a **User Association Value** that is a valid driver ID.
	- **d.** Click **Finished**.

## Sending Users the Server URL

In order to make it easier for mobile users to configure the application, you can email their mobile devices a URL that will automatically configure their app. The format for the URL is "**https://[server]/GC3/ glog.mobile.config.MobileUrlServlet**". When the app users open the email on their mobile device and tap the link, the app will open with the URL configured.

## <span id="page-8-1"></span>Signing In

### First Time Signing In

Regardless of your system configuration, these steps must be completed the first time you sign in. Complete these steps to configure the app for future sign ins.

- **1.** Open or enter the URL.
	- Open the URL emailed to you by the application manager to automatically configure the app. (See the **Sending Users the Server URL** section above for details.)

OR

- Enter the URL of the Oracle Transportation server. You must use "HTTPS" in your URL.
- **2.** If you are connecting to a server that is on the Oracle Cloud, or is using Single Sign On (SSO), select the **Single Sign On/Cloud** check box.
- **3.** If you selected the Single Sign On/Cloud check box, enter the **Single Sign On/Cloud Server Domain**.
- **4.** Tap **Get Started.**

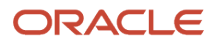

**Note:** If you enter an incorrect Single Sign On/Cloud Server Domain, your app will not work. You must manually reset the app:

- **1.** On iOS shut down the app and then go to Settings and set the SSO/Cloud preference to true.
- **2.** On Android go to **Settings > Applications** and then **Force Stop**, **Clear Data**, and **Clear Cache**.

### Single Sign On/Cloud Connection

Follow these steps if you **are** using a Single Sign On (SSO) or Cloud connection with the mobile app.

- **1.** Enter a **User Name**. This must be your Single Sign On ID, most likely your email address.
- **2.** Enter a **Password**.
- **3.** Tap **Sign In**.

### Non-Single Sign On/Non-Cloud Connection

Follow these steps if you are **not** using a Single Sign On (SSO) or Cloud connection with the mobile app. If you have NOT selected to use Single Sign On, when signing in, use your OTM logon, complete with the domain. For example, SERVPROV.USERNAME.

- **1.** Selecting **Remember User Name** retains the data in that field for future logins.
- **2.** Selecting **Remain Signed In** retains your password for the duration specified in the glog.mobile.max\_session\_timeout property, or by your mobile preference.

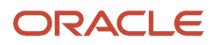

# **3 Configuration**

## Configuring Timeouts

Several timeouts affect the mobile app. These include:

#### Oracle Cloud SSO Server

- <span id="page-10-0"></span>• **Idle Timeout**: 2 hour default.
- **Session Timeout**: 8 hour default.

#### OTM Server

By setting the glog.mobile.max\_session\_timeout property, you control the default maximum time a user will stay logged into the app. The default is 8 hours.

#### On Device

- **Idle Timeout**: defaults to a few seconds less than the OTM server timeout.
- **Session Timeout**: defaults to the OTM Server time, but using the "Remain Logged in for" preference in the app, you can set it for less than the OTM Server timeout.

#### HTTP Authentication

Follows your device's settings.

## Setting User Access to Mobile Actions

Mobile actions, such as Accept/Decline Tender and Submit Event, are limited by user access. Viewing data is also controlled by user access. In order to view data or use any actions in Oracle Transportation Mobile, user access must be granted to the user. By default, no user access is granted to a user. This is only available when connecting to a 6.4.2, or later, server.

- <span id="page-10-1"></span>• For information on user access, see the help topic, "**User Access Manager**".
- For information on specifically granting access for mobile actions, see the help topic, "**Configure Screen Set, User Menu, Mobile Action, and Saved Query Access**".
- For information on defining mobile actions, see the help topic, "**Mobile Actions**".

## Setting Document Types for Images and Signatures

In the app, you can capture signatures and images as part of an event. In OTM, these are stored as documents. In order to define the document type for images and signatures entered on a mobile device, you must set the following properties:

- <span id="page-11-0"></span>• **glog.mobile\_image.quick\_code\_gid.QUICK\_CODE\_GID.document\_def\_gid=DOCUMENT\_DEF\_GID**
- **glog.mobile\_signature.quick\_code\_gid.QUICK\_CODE\_GID.document\_def\_gid=DOCUMENT\_DEF\_GID**

For example, if you create an event using a Quick Code of GUEST.ARRIVED and you want the associated document to have a document type of GUEST.MOBILE\_IMAGE, the property would look like this:

• **glog.mobile\_image.quick\_code\_gid.GUEST.ARRIVED.document\_def\_gid=GUEST.MOBILE\_IMAGE**

For a signature it would look like this:

• **glog.mobile\_signature.quick\_code\_gid.GUEST.ARRIVED.document\_def\_gid=GUEST.MOBILE\_SIGNATURE**

If the Quick Code has a space in the ID then you need to put the property in quotes. However, if the Document Definition has a space you would leave it as is. For example:

- **"glog.mobile\_image.quick\_code\_gid.GUEST.MOBILE ARRIVED.document\_def\_gid"=GUEST.MOBILE IMAGE**
- **"glog.mobile\_signature.quick\_code\_gid.GUEST.MOBILE ARRIVED.document\_def\_gid"=GUEST.MOBILE SIGNATURE**

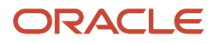

## **4 Branding**

## <span id="page-12-0"></span>Branding the Mobile App

You can use the Mobile Application Archive to brand the app and submit the branded app to the appropriate app store.

The app is available as a Mobile Application Archive and can be downloaded from Oracle Software Delivery Cloud. For more information on using Mobile Application Archives please refer to the Oracle Mobile Application Framework (MAF) documentation.

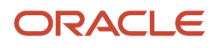

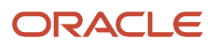

# **5 REST APIs**

## <span id="page-14-0"></span>Reusing the REST APIs

To learn how to reuse the REST APIs, see the "REST API Reference" chapter in the OTM Integration Guide on *[Oracle Help](https://docs.oracle.com/cloud/latest/otmcs_gs/index.html) [Center](https://docs.oracle.com/cloud/latest/otmcs_gs/index.html)*.

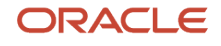

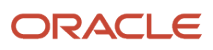

## **6 End User License Agreements**

## <span id="page-16-0"></span>End User License Agreement for Android

**PLEASE SCROLL DOWN AND READ ALL OF THE FOLLOWING TERMS AND CONDITIONS OF THIS END USER LICENSE AGREEMENT ("Agreement") CAREFULLY BEFORE CLICKING AN "AGREE" OR SIMILAR BUTTON OR INSTALLING OR USING THE PROGRAM. THIS AGREEMENT IS A LEGALLY BINDING CONTRACT BETWEEN YOU AND ORACLE AMERICA, INC. THAT SETS FORTH THE TERMS AND CONDITIONS THAT GOVERN YOUR USE OF THE PROGRAM. BY CLICKING AN "AGREE" OR SIMILAR BUTTON OR BY INSTALLING AND/OR USING THE PROGRAM, YOU AGREE TO ABIDE BY ALL OF THE TERMS AND CONDITIONS STATED OR REFERENCED HEREIN. IF YOU DO NOT AGREE TO ABIDE BY THESE TERMS AND CONDITIONS, DO NOT CLICK AN "AGREE" OR SIMILAR BUTTON AND DO NOT INSTALL OR USE THE PROGRAM. YOU MUST ACCEPT AND ABIDE BY THESE TERMS AND CONDITIONS AS PRESENTED TO YOU – ANY CHANGES, ADDITIONS OR DELETIONS BY YOU TO THESE TERMS AND CONDITIONS WILL NOT BE ACCEPTED BY ORACLE AND WILL NOT BE PART OF THIS AGREEMENT.**

"Oracle" refers to Oracle America, Inc., for and on behalf of itself and its subsidiaries and affiliates under common control. "You" and "Your" refer to the individual or entity that has agreed to use the program (as defined below) in accordance with this Agreement. "Device" refers to the compatible product running the Android operating system that You own or control. "Program" refers to the software application provided with this Agreement and any program documentation provided by Oracle and licensed to You subject to the terms and conditions of this Agreement. "Associated Product" refers to the separately licensed product or cloud service offering associated with the Program which You are an authorized user of pursuant to the terms of the Associated Product Agreement. "Associated Product Agreement" refers to the Oracle license or services agreement for the Associated Product.

This Agreement is governed by and construed in accordance with the substantive and procedural laws of the United States and the State of California, except that body of California law concerning conflicts of law. You and Oracle agree to submit to the exclusive jurisdiction of, and venue in, the courts of San Francisco or Santa Clara counties in California in any dispute arising out of or relating to this Agreement. The United Nations Convention on Contracts for the International Sale of Goods and the Uniform Computer Information Transactions Act do not apply to this Agreement.

#### INTRODUCTION

Once installed and properly configured on Your Device, the Program will enable You to use Your Device to access the Associated Product as permitted by the Associated Product Agreement. Your use of the Program and the Associated Product is subject to the terms referenced herein, including the terms of the Associated Product Agreement.

#### LICENSE

Subject to the terms set forth in this Agreement, Oracle grants You a nonexclusive, nontransferable, nonsublicensable, revocable, limited right and license to install and run the Program on Your Device solely in connection with Your authorized use of the Associated Product.

YYour use of the Associated Product is governed by the terms of the Associated Product Agreement. Your right to use the Program will cease upon the earlier of (i) the expiration, termination or suspension of the Associated Product Agreement, or (ii) the expiration, termination or suspension of Your status as an authorized user of the Associated Product. Oracle may audit Your use of the Program. You are not permitted to use the Program for any purpose other than in connection with Your authorized use of the Associated Product. You agree to comply with any applicable third party terms when using the Program.

### CONSENT TO USE LOCATION-BASED SERVICES AND DATA

The Program may contain or use location-based services. If You enable, use or access such location-based services in connection with the Program, You hereby consent to the collection, transmission and use of Your location data by the Program. Information about the Program's collection and use of location data will be specified in the Program's About section; such use may include verifying or otherwise recording your location for the purposes specified in the Data Collection and Privacy section below.

If the Program provides real-time location or route guidance, YOU ASSUME ALL RISKS ASSOCIATED WITH YOUR USE OF SUCH REAL TIME LOCATION DATA OR ROUTE GUIDANCE. LOCATION DATA MAY NOT BE ACCURATE.

#### DATA COLLECTION AND PRIVACY

The Program may collect information about or from Your use of the Program, including information You provide directly or through automated means, such as geolocation (only if You choose to enable location-based services), Program usage, time stamp, Device and operating system identification, login credentials, or other information as outlined in Oracle's applicable *[Privacy Policy](http://www.oracle.com/us/legal/privacy/index.html)*, available at *<http://www.oracle.com/us/legal/privacy/index.html>*. To the extent that Oracle receives information in relation with its provision of the Associated Product or Program, Oracle may use this information for purposes specified in the applicable *[Privacy Policy](http://www.oracle.com/us/legal/privacy/index.html)*, such as for providing the services specified under the Associated Product Agreement, enabling features or content based on or otherwise recording Your location, identity management, security, auditing, marketing, and product improvement.

The Program may provide You with the ability to connect with non-Oracle websites, services, and applications, which may allow the third party to collect or share information about Your use of the Program. Further, if you use push messaging in connection with the Program, independent third parties associated with the push messaging service may use the messaging information to provide, maintain, protect, and improve their services, subject to the privacy policies of those third parties. All such third party connections are beyond Oracle's control. Oracle encourages You to check the privacy policies and terms of use of any non-Oracle connections before using them or providing Your personal information to them.

Any data collected about or from Your use of the Program may be shared with, transferred to or accessed or used by the licensee of the Associated Product. Any such access or use of data by, or further transfer from, the Associated Product licensee is solely between You and such entity. For further information regarding how your information is used by the such entity, or for any questions, concerns or requests You have with respect to such use, please consult directly with such entity or refer to its privacy policies and/or Your agreement(s) with it.

#### EXPORT RESTRICTIONS

Export laws and regulations of the United States and any other relevant local export laws and regulations apply to the Program. You agree that such export control laws govern Your use of the Program (including technical data) and You agree to comply with all such export laws and regulations (including "deemed export" and "deemed re-export" regulations). You agree that no data, information and/or Program will be exported, directly or indirectly, in violation of these laws, or will be used for any purpose prohibited by these laws including, without limitation, nuclear, chemical, or biological weapons proliferation, or development of missile technology. You represent and warrant that: (i) You are not located in a country that is subject to a U.S. Government embargo, or that has been designated by the U.S. Government as a "terrorist supporting" country; and (ii) You are not listed on any U.S. Government list of prohibited or restricted parties.

#### OWNERSHIP AND RESTRICTIONS

Oracle or its licensors retain all ownership and intellectual property rights in the Program.

#### You may not:

- remove or modify any Program markings or any notice of Oracle's or its licensors' proprietary rights;
- make the Program available in any manner to any third party;
- use the Program to provide third party training;
- assign this Agreement or give or transfer the Program or an interest in them to another individual or entity;
- cause or permit reverse engineering (unless required by law for interoperability), disassembly or decompilation of the Program (the foregoing prohibition includes but is not limited to review of data structures or similar materials produced by Programs);
- create derivative works based on the Program;
- disclose results of any Program benchmark tests without Oracle's prior written consent; or
- use any Oracle name, trademark or logo.

#### DISCLAIMER OF WARRANTIES AND EXCLUSIVE REMEDIES

TO THE EXTENT NOT PROHIBITED BY LAW, ORACLE HEREBY DISCLAIMS ALL EXPRESS OR IMPLIED REPRESENTATIONS, WARRANTIES, GUARANTEES, AND CONDITIONS OF ANY KIND, ARISING BY LAW OR OTHERWISE, WITH REGARD TO THE PROGRAM, INCLUDING BUT NOT LIMITED TO REPRESENTATIONS, WARRANTIES, GUARANTEES, AND CONDITIONS OF MERCHANTABILITY, FITNESS FOR A PARTICULAR PURPOSE, TITLE, NONINFRINGEMENT, AND QUALITY OF SERVICE. ORACLE MAKES NO REPRESENTATIONS OR WARRANTIES REGARDING THE CONTENT, EFFECTIVENESS, USEFULNESS, RELIABILITY, AVAILABILITY, TIMELINESS, QUALITY, SUITABILITY, ACCURACY OR COMPLETENESS OF THE PROGRAM OR THE RESULTS YOU MAY OBTAIN BY USING THE PROGRAM OR THAT THE PROGRAM WILL BE UNINTERRUPTED OR ERROR-FREE OR THAT IT IS COMPLETELY SECURE. WITHOUT LIMITING THE GENERALITY OF THE FOREGOING, ORACLE DOES NOT REPRESENT OR WARRANT THAT (A) THE OPERATION OR USE OF THE PROGRAM WILL BE TIMELY, SECURE, UNINTERRUPTED OR ERROR-FREE; OR (B) THE QUALITY OF ANY PRODUCTS, SERVICES, INFORMATION OR OTHER MATERIAL YOU PURCHASE OR OBTAIN THROUGH THE PROGRAM WILL MEET YOUR REQUIREMENTS. YOU ACKNOWLEDGE THAT ORACLE DOES NOT CONTROL THE TRANSFER OF DATA OVER COMMUNICATIONS FACILITIES, INCLUDING THE INTERNET, AND THAT THE PROGRAM MAY BE SUBJECT TO LIMITATIONS, DELAYS, AND OTHER PROBLEMS INHERENT IN THE USE OF SUCH COMMUNICATIONS FACILITIES. ORACLE IS NOT RESPONSIBLE FOR ANY DELAYS, DELIVERY FAILURES, OR OTHER DAMAGE RESULTING FROM SUCH PROBLEMS. EXCEPT WHERE EXPRESSLY PROVIDED OTHERWISE BY ORACLE, THE PROGRAM IS PROVIDED TO YOU ON AN "AS IS" BASIS.

IN NO EVENT SHALL ORACLE BE LIABLE TO YOU OR ANY THIRD PARTY FOR ANY DIRECT, INDIRECT, INCIDENTAL, SPECIAL, PUNITIVE OR CONSEQUENTIAL DAMAGES, OR DAMAGES FOR LOSS OF PROFITS, GOODWILL, BUSINESS OPPORTUNITY, REVENUE, DATA OR DATA USE, INCURRED BY YOU OR ANY THIRD PARTY, WHETHER IN AN ACTION IN CONTRACT OR TORT OR OTHERWISE, ARISING FROM OR RELATED TO THE USE OF THE PROGRAM OR ANY DATA DERIVED THEREFROM, EVEN IF ORACLE HAD BEEN ADVISED OF THE POSSIBILITY OF SUCH DAMAGES.

#### TECHNICAL SUPPORT

You acknowledge that Oracle does not have any obligation under this Agreement to furnish technical support or updates for the Program.

#### INDEMNIFICATION

If a third party makes a claim against You that Your use of the Program as provided in this Agreement infringes its intellectual property rights, Oracle, at its sole cost and expense, will defend You against the claim and indemnify You

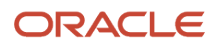

from the damages, liabilities, costs and expenses awarded by the court to the third party claiming infringement or the settlement agreed to by Oracle, if You do the following:

- notify Oracle promptly in writing, not later than 30 days after You receive notice of the claim (or sooner if required by applicable law);
- give Oracle sole control of the defense and any settlement negotiations; and
- give Oracle the information, authority, and assistance it needs to defend against or settle the claim.

If Oracle believes or it is determined that the Program may have violated a third party's intellectual property rights, Oracle may choose to either modify the Program to be non-infringing (while substantially preserving its utility or functionality) or obtain a license to allow for continued use, or if these alternatives are not commercially reasonable, Oracle may end the license for, and require return of, the Program and refund any fees You may have paid for it. Oracle will not indemnify You if You alter the Program or use it outside the scope of use identified in the Program's user documentation or if You use a version of the Program which has been superseded, if the infringement claim could have been avoided by using an unaltered current version of the Program. Oracle will not indemnify You to the extent that an infringement claim is based upon any information, design, specification, instruction, software, data, or material not furnished by Oracle. Oracle will not indemnify You to the extent that an infringement claim is based upon the combination of the Program with any products or services not provided by Oracle. Oracle will not indemnify You for infringement caused by Your actions against any third party if the Program as delivered to You and used in accordance with the terms of this agreement would not otherwise infringe any third party intellectual property rights. This section provides Your exclusive remedy for any infringement claims or damages.

#### END OF AGREEMENT

You may terminate this Agreement by destroying all copies of the Program. Your right to use the Program shall end immediately if You fail to comply with any of the terms set forth in this Agreement, or as otherwise set forth in the "License" section above, in which case You shall destroy all copies of the Program. Except as expressly set forth in the Associated Product Agreement, the terms and conditions governing the Associated Product Agreement are not affected by the termination of Your right to use the Program under this Agreement. The provisions of this Agreement that by their nature continue shall survive any expiration or termination of this Agreement.

### RELATIONSHIP BETWEEN THE PARTIES

The relationship between You and Oracle is that of licensee/licensor.

#### ENTIRE AGREEMENT

You agree that this Agreement is the complete agreement pertaining to the subject matter hereof (including references to information contained in a URL or referenced policy) and this Agreement supersedes all prior or contemporaneous written or oral agreements or representations existing between You and Oracle with respect to such subject matter. You acknowledge that the terms of this Agreement (including the license for the Program) are separate from the terms governing the Associated Product, and that this Agreement does not include the grant of any right to use the Associated Product. If any term of this Agreement is found to be invalid or unenforceable, the remaining provisions will remain effective. Oracle's failure to enforce any right or provisions in this Agreement will not constitute a waiver of such provision, or any other provision of this Agreement. If You are located in the province of Quebec, Canada, the following clause applies: The parties hereby confirm that they have requested that this Agreement and all related documents be drafted in English. Les parties ont exigé que le present contrat et tous les documents connexes soient rediges en anglais.

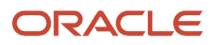

#### ACKNOWLEDGMENTS

Both parties acknowledge and agree that (i) this Agreement is solely between Oracle and You, and; (ii) Oracle is solely responsible for the Program and the content thereof.

#### CONTACT INFORMATION

For any questions, complaints or claims with respect to the Program, please contact Oracle at Global Customer Support at 1-800-633-0738, or online at *<https://support.oracle.com>*.

Last updated 30 March 2015

## <span id="page-20-0"></span>End User License Agreement for iOS

**PLEASE SCROLL DOWN AND READ ALL OF THE FOLLOWING TERMS AND CONDITIONS OF THIS END USER LICENSE AGREEMENT ("Agreement") CAREFULLY BEFORE CLICKING AN "AGREE" OR SIMILAR BUTTON OR INSTALLING OR USING THE PROGRAM. THIS AGREEMENT IS A LEGALLY BINDING CONTRACT BETWEEN YOU AND ORACLE AMERICA, INC. THAT SETS FORTH THE TERMS AND CONDITIONS THAT GOVERN YOUR USE OF THE PROGRAM. BY CLICKING AN "AGREE" OR SIMILAR BUTTON OR BY INSTALLING AND/OR USING THE PROGRAM, YOU AGREE TO ABIDE BY ALL OF THE TERMS AND CONDITIONS STATED OR REFERENCED HEREIN. IF YOU DO NOT AGREE TO ABIDE BY THESE TERMS AND CONDITIONS, DO NOT CLICK AN "AGREE" OR SIMILAR BUTTON AND DO NOT INSTALL OR USE THE PROGRAM. YOU MUST ACCEPT AND ABIDE BY THESE TERMS AND CONDITIONS AS PRESENTED TO YOU – ANY CHANGES, ADDITIONS OR DELETIONS BY YOU TO THESE TERMS AND CONDITIONS WILL NOT BE ACCEPTED BY ORACLE AND WILL NOT BE PART OF THIS AGREEMENT.**

"Oracle" refers to Oracle America, Inc., for and on behalf of itself and its subsidiaries and affiliates under common control. "You" and "Your" refer to the individual or entity that has agreed to use the program (as defined below) in accordance with this Agreement. "Apple" refers to Apple, Inc.. "Device" refers to the compatible Apple-branded product running the iOS operating system that You own or control. "Program" refers to the software application provided with this Agreement and any program documentation provided by Oracle and licensed to You subject to the terms and conditions of this Agreement. "Associated Product" refers to the separately licensed product or cloud service offering associated with the Program which You are an authorized user of pursuant to the terms of the Associated Product Agreement. "Associated Product Agreement" refers to the Oracle license or services agreement for the Associated Product.

This Agreement is governed by and construed in accordance with the substantive and procedural laws of the United States and the State of California, except that body of California law concerning conflicts of law. You and Oracle agree to submit to the exclusive jurisdiction of, and venue in, the courts of San Francisco or Santa Clara counties in California in any dispute arising out of or relating to this Agreement. The United Nations Convention on Contracts for the International Sale of Goods and the Uniform Computer Information Transactions Act do not apply to this Agreement.

#### INTRODUCTION

Once installed and properly configured on Your Device, the Program will enable You to use Your Device to access the Associated Product as permitted by the Associated Product Agreement. Your use of the Program and the Associated Product is subject to the terms referenced herein, including the terms of the Associated Product Agreement.

### LICENSE

Subject to the terms set forth in this Agreement and the App Store Terms of Service, Oracle grants You a nonexclusive, nontransferable, nonsublicensable, revocable, limited right and license to install and run the Program on Your Device solely in connection with Your authorized use of the Associated Product.

Your use of the Associated Product is governed by the terms of the Associated Product Agreement. Your right to use the Program will cease upon the earlier of (i) the expiration, termination or suspension of the Associated Product Agreement, or (ii) the expiration, termination or suspension of Your status as an authorized user of the Associated Product. Oracle may audit Your use of the Program. You are not permitted to use the Program for any purpose other than in connection with Your authorized use of the Associated Product. You agree to comply with any applicable third party terms when using the Program.

### CONSENT TO USE LOCATION-BASED SERVICES AND DATA

The Program may contain or use location-based services. If You enable, use or access such location-based services in connection with the Program, You hereby consent to the collection, transmission and use of Your location data by the Program. Information about the Program's collection and use of location data will be specified in the Program's About section; such use may include verifying or otherwise recording your location for the purposes specified in the Data Collection and Privacy section below.

If the Program provides real-time location or route guidance, YOU ASSUME ALL RISKS ASSOCIATED WITH YOUR USE OF SUCH REAL TIME LOCATION DATA OR ROUTE GUIDANCE. LOCATION DATA MAY NOT BE ACCURATE.

### DATA COLLECTION AND PRIVACY

The Program may collect information about or from Your use of the Program, including information You provide directly or through automated means, such as geolocation (only if You choose to enable location-based services), Program usage, time stamp, Device and operating system identification, login credentials, or other information as outlined in Oracle's applicable *[Privacy Policy](http://www.oracle.com/us/legal/privacy/index.html)*, available at *<http://www.oracle.com/us/legal/privacy/index.html>*. To the extent that Oracle receives information in relation with its provision of the Associated Product or Program, Oracle may use this information for purposes specified in the applicable *[Privacy Policy](http://www.oracle.com/us/legal/privacy/index.html)*, such as for providing the services specified under the Associated Product Agreement, enabling features or content based on or otherwise recording Your location, identity management, security, auditing, marketing, and product improvement.

The Program may provide You with the ability to connect with non-Oracle websites, services, and applications, which may allow the third party to collect or share information about Your use of the Program. Further, if you use push messaging in connection with the Program, independent third parties associated with the push messaging service may use the messaging information to provide, maintain, protect, and improve their services, subject to the privacy policies of those third parties. All such third party connections are beyond Oracle's control. Oracle encourages You to check the privacy policies and terms of use of any non-Oracle connections before using them or providing Your personal information to them.

Any data collected about or from Your use of the Program may be shared with, transferred to or accessed or used by the licensee of the Associated Product. Any such access or use of data by, or further transfer from, the Associated Product licensee is solely between You and such entity. For further information regarding how your information is used by the such entity, or for any questions, concerns or requests You have with respect to such use, please consult directly with such entity or refer to its privacy policies and/or Your agreement(s) with it.

### EXPORT RESTRICTIONS

Export laws and regulations of the United States and any other relevant local export laws and regulations apply to the Program. You agree that such export control laws govern Your use of the Program (including technical data) and

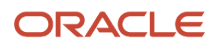

You agree to comply with all such export laws and regulations (including "deemed export" and "deemed re-export" regulations). You agree that no data, information and/or Program will be exported, directly or indirectly, in violation of these laws, or will be used for any purpose prohibited by these laws including, without limitation, nuclear, chemical, or biological weapons proliferation, or development of missile technology. You represent and warrant that: (i) You are not located in a country that is subject to a U.S. Government embargo, or that has been designated by the U.S. Government as a "terrorist supporting" country; and (ii) You are not listed on any U.S. Government list of prohibited or restricted parties.

#### OWNERSHIP AND RESTRICTIONS

Oracle or its licensors retain all ownership and intellectual property rights in the Program.

You may not:

- remove or modify any Program markings or any notice of Oracle's or its licensors' proprietary rights;
- make the Program available in any manner to any third party;
- use the Program to provide third party training;
- assign this Agreement or give or transfer the Program or an interest in them to another individual or entity;
- cause or permit reverse engineering (unless required by law for interoperability), disassembly or decompilation of the Program (the foregoing prohibition includes but is not limited to review of data structures or similar materials produced by Programs);
- create derivative works based on the Program;
- disclose results of any Program benchmark tests without Oracle's prior written consent; or
- use any Oracle name, trademark or logo.

#### DISCLAIMER OF WARRANTIES AND EXCLUSIVE REMEDIES

TO THE EXTENT NOT PROHIBITED BY LAW, ORACLE HEREBY DISCLAIMS ALL EXPRESS OR IMPLIED REPRESENTATIONS, WARRANTIES, GUARANTEES, AND CONDITIONS OF ANY KIND, ARISING BY LAW OR OTHERWISE, WITH REGARD TO THE PROGRAM, INCLUDING BUT NOT LIMITED TO REPRESENTATIONS, WARRANTIES, GUARANTEES, AND CONDITIONS OF MERCHANTABILITY, FITNESS FOR A PARTICULAR PURPOSE, TITLE, NONINFRINGEMENT, AND QUALITY OF SERVICE. ORACLE MAKES NO REPRESENTATIONS OR WARRANTIES REGARDING THE CONTENT, EFFECTIVENESS, USEFULNESS, RELIABILITY, AVAILABILITY, TIMELINESS, QUALITY, SUITABILITY, ACCURACY OR COMPLETENESS OF THE PROGRAM OR THE RESULTS YOU MAY OBTAIN BY USING THE PROGRAM OR THAT THE PROGRAM WILL BE UNINTERRUPTED OR ERROR-FREE OR THAT IT IS COMPLETELY SECURE. WITHOUT LIMITING THE GENERALITY OF THE FOREGOING, ORACLE DOES NOT REPRESENT OR WARRANT THAT (A) THE OPERATION OR USE OF THE PROGRAM WILL BE TIMELY, SECURE, UNINTERRUPTED OR ERROR-FREE; OR (B) THE QUALITY OF ANY PRODUCTS, SERVICES, INFORMATION OR OTHER MATERIAL YOU PURCHASE OR OBTAIN THROUGH THE PROGRAM WILL MEET YOUR REQUIREMENTS. YOU ACKNOWLEDGE THAT ORACLE DOES NOT CONTROL THE TRANSFER OF DATA OVER COMMUNICATIONS FACILITIES, INCLUDING THE INTERNET, AND THAT THE PROGRAM MAY BE SUBJECT TO LIMITATIONS, DELAYS, AND OTHER PROBLEMS INHERENT IN THE USE OF SUCH COMMUNICATIONS FACILITIES. ORACLE IS NOT RESPONSIBLE FOR ANY DELAYS, DELIVERY FAILURES, OR OTHER DAMAGE RESULTING FROM SUCH PROBLEMS. EXCEPT WHERE EXPRESSLY PROVIDED OTHERWISE BY ORACLE, THE PROGRAM IS PROVIDED TO YOU ON AN "AS IS" BASIS.

IN THE EVENT OF ANY FAILURE OF THE PROGRAM TO CONFORM TO ANY APPLICABLE WARRANTY, YOU MAY NOTIFY APPLE AND APPLE WILL REFUND THE PURCHASE PRICE FOR THE PROGRAM, IF ANY; AND, TO THE MAXIMUM EXTENT PERMITTED BY APPLICABLE LAW, APPLE SHALL HAVE NO WARRANTY OBLIGATION WHATSOEVER WITH RESPECT TO THE PROGRAM AND NO OBLIGATION TO ADDRESS ANY OF YOUR CLAIMS OR CLAIMS OF ANY THIRD PARTY RELATING TO THE PROGRAM OR YOUR POSSESSION AND/OR USE OF THE PROGRAM, INCLUDING, BUT NOT LIMITED TO: (I) PRODUCT LIABILITY CLAIMS; (II) ANY CLAIM THAT THE PROGRAM FAILS

#### ORACLE

TO CONFORM TO ANY APPLICABLE LEGAL OR REGULATORY REQUIREMENT; AND (III) CLAIMS ARISING UNDER CONSUMER PROTECTION OR SIMILAR LEGISLATION.

IN NO EVENT SHALL ORACLE BE LIABLE TO YOU OR ANY THIRD PARTY FOR ANY DIRECT, INDIRECT, INCIDENTAL, SPECIAL, PUNITIVE OR CONSEQUENTIAL DAMAGES, OR DAMAGES FOR LOSS OF PROFITS, GOODWILL, BUSINESS OPPORTUNITY, REVENUE, DATA OR DATA USE, INCURRED BY YOU OR ANY THIRD PARTY, WHETHER IN AN ACTION IN CONTRACT OR TORT OR OTHERWISE, ARISING FROM OR RELATED TO THE USE OF THE PROGRAM OR ANY DATA DERIVED THEREFROM, EVEN IF ORACLE HAD BEEN ADVISED OF THE POSSIBILITY OF SUCH DAMAGES.

#### TECHNICAL SUPPORT

You and Oracle acknowledge that neither Oracle nor Apple has any obligation under this Agreement to furnish technical support or updates for the Program.

#### INDEMNIFICATION

If a third party makes a claim against You that Your use of the Program as provided in this Agreement infringes its intellectual property rights, Oracle, at its sole cost and expense, will defend You against the claim and indemnify You from the damages, liabilities, costs and expenses awarded by the court to the third party claiming infringement or the settlement agreed to by Oracle, if You do the following:

- notify Oracle promptly in writing, not later than 30 days after You receive notice of the claim (or sooner if required by applicable law);
- give Oracle sole control of the defense and any settlement negotiations; and
- give Oracle the information, authority, and assistance it needs to defend against or settle the claim.

If Oracle believes or it is determined that the Program may have violated a third party's intellectual property rights, Oracle may choose to either modify the Program to be non-infringing (while substantially preserving its utility or functionality) or obtain a license to allow for continued use, or if these alternatives are not commercially reasonable, Oracle may end the license for, and require return of, the Program and refund any fees You may have paid for it. Oracle will not indemnify You if You alter the Program or use it outside the scope of use identified in the Program's user documentation or if You use a version of the Program which has been superseded, if the infringement claim could have been avoided by using an unaltered current version of the Program. Oracle will not indemnify You to the extent that an infringement claim is based upon any information, design, specification, instruction, software, data, or material not furnished by Oracle. Oracle will not indemnify You to the extent that an infringement claim is based upon the combination of the Program with any products or services not provided by Oracle. Oracle will not indemnify You for infringement caused by Your actions against any third party if the Program as delivered to You and used in accordance with the terms of this agreement would not otherwise infringe any third party intellectual property rights. You and Oracle acknowledge that Apple will not be responsible for the investigation, defense, settlement or discharge of any third party claim that the Program or Your possession and use thereof infringes that third party's intellectual property rights. This section provides Your exclusive remedy for any infringement claims or damages.

#### END OF AGREEMENT

You may terminate this Agreement by destroying all copies of the Program. Your right to use the Program shall end immediately if You fail to comply with any of the terms set forth in this Agreement, or as otherwise set forth in the "License" section above, in which case You shall destroy all copies of the Program. Except as expressly set forth in the Associated Product Agreement, the terms and conditions governing the Associated Product Agreement are not affected by the termination of Your right to use the Program under this Agreement. The provisions of this Agreement that by their nature continue shall survive any expiration or termination of this Agreement.

### RELATIONSHIP BETWEEN THE PARTIES

The relationship between You and Oracle is that of licensee/licensor.

#### ENTIRE AGREEMENT

You agree that this Agreement is the complete agreement pertaining to the subject matter hereof (including references to information contained in a URL or referenced policy) and this Agreement supersedes all prior or contemporaneous written or oral agreements or representations existing between You and Oracle with respect to such subject matter. You acknowledge that the terms of this Agreement (including the license for the Program) are separate from the terms governing the Associated Product, and that this Agreement does not include the grant of any right to use the Associated Product. If any term of this Agreement is found to be invalid or unenforceable, the remaining provisions will remain effective. Oracle's failure to enforce any right or provisions in this Agreement will not constitute a waiver of such provision, or any other provision of this Agreement. If You are located in the province of Quebec, Canada, the following clause applies: The parties hereby confirm that they have requested that this Agreement and all related documents be drafted in English. Les parties ont exigé que le present contrat et tous les documents connexes soient rediges en anglais.

#### ACKNOWLEDGMENTS

Both parties acknowledge and agree that (i) this Agreement is solely between Oracle and You, and that Apple is not a party to this Agreement; (ii) Oracle is solely responsible for the Program and the content thereof; and (iii) Apple, and Apple's subsidiaries, are third party beneficiaries of this Agreement, and that, upon Your acceptance of the terms and conditions of this Agreement, Apple will have the right (and will be deemed to have accepted the right) to enforce this Agreement against You as a third party beneficiary hereof.

#### CONTACT INFORMATION

For any questions, complaints or claims with respect to the Program, please contact Oracle at Global Customer Support at 1-800-633-0738, or online at *<https://support.oracle.com>*.

Last updated 30 March 2015

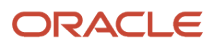

# **7 Appendix**

## Release Notes

The following features are included in 1.4.1:

- <span id="page-26-0"></span>• **Issue 28644344 - Sending logs to the server is not working in a cloud SSO environment**: The mobile app was sending an authorization error when the logs were sent to the server and displaying the error "not found" on the application. This error was only happening on the Cloud. The logs are now sent as expected.
- **Issue 28679214 Add updated translation files to the mobile app**: The languages supported by the mobile app will now be displayed in Google Play and the Apple App Store.
- **Issue 28992897 Errors loading Google map:** Due to changes in Google maps API, the mobile app now uses Oracle Maps instead of Google Maps. Also, the mobile app no longer draws a driving route on the map, but still includes the pins from the route on each location. You can still click the location pin and see a pop-up box that allows you to open the map in the device default app for maps (for example, Google maps for Android or Apple maps for iOS).

The following features are included in 1.4:

• **Photos**: Improved quality of uploaded photos.

The following features are included in 1.3:

- **Two separate work flows**: The mobile app now has two distinct work flows: carrier flow and driver flow.
	- In the carrier flow, you log into the mobile app as a service provider (or servprov) user. You can accept or decline tender offers and enter shipment events.
	- In the driver flow, you log into the mobile app as a fleet driver user. You can confirm and start a shipment and then enter arrived and departed shipment tracking events as you complete deliveries at each location on the shipment. Note: The driver flow is only supported for OTM versions 6.4.3/18 and later.
- **Log Level Control**: You can control the level of logging through the Set Log Level option on the menu. You should only change this setting when you are directed to by Support.
- **Send Log File**: You can send the application log file to the server so it can be analyzed. Choose this option from the menu.
- Add Reference Numbers to Screen: The mobile app has been changed to add up to two new Shipment Refnum fields to screens in both the carrier and driver flows. The two fields can be selected using the Mobile User Shipment Reference Number Qualifier fields in User Preferences. The fields are shown only if: None, one, or both Shipment Reference Number Qualifier fields are selected in User Preferences, or if the Reference Number Value is filled in for the selected Shipment Reference Number Qualifier(s).

For each flow the fields have been added to the following screens:

- **Carrier flow**: Tendered Shipment List, Tendered Shipment Detail, Accepted Shipment List, and Accepted Shipment Detail.
- **Driver flow:** all Shipment List and Shipment Detail screens.
- **Offline Mode and Pending Actions**: You may want to manually enter offline mode when you have a slow connection so you can enter all your transactions quickly and then synch them later when you have a fast connection. Enter or leave offline mode from the preferences menu. When in offline mode, all transactions are saved on your mobile device in a cache. The unprocessed records are listed on the Pending Actions page, where you can process them once you are back online.

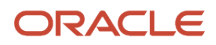

- Automatic Server Configuration: In order to make it easier for mobile users to configure the application, you can email their mobile devices a URL that will automatically configure their app. The format for the URL is "**https:// [server]/GC3/glog.mobile.config.MobileUrlServlet**". When the app users open the email on their mobile device and tap the link, the app will open with the URL configured.
- **Issue 25666492 Duplicate Login Screen Appears Briefly**: The app was showing briefly the login screen when launching the app causing confusion as where to login. This has been fixed.
- **Issue 25904906 Order Detail Screen Font Size Is Too Small**: The size of the font on the Order Detail screen has been increased.

## Known Issues

- <span id="page-27-0"></span>• If you try to perform an action and the screen goes blank, you must force stop the app and start again. To work around this situation, swipe the app out of the device's memory. See issue #25077584.
- If a shipment incorrectly shows a status of COMPLETED, request a port for issue #23521081.
- Sometimes when adding events, the event does not show up or shows up as a non-stop event. Also, when adding a stop event the time might show on the event incorrectly. This has been fixed in a 6.4.1 patch. For Oracle Cloud customers this fix will be included in the February 2017 quarterly patch. On-premise customers can request a patch. See issue #24921688.
- If you tap the Menu button and see a padlock, tapping the Refresh button will clear it. See issue #24949818.
- Occasionally when the database is refreshing you may miss seeing "the event has been submitted" message. The event is still successfully created. See issue #25100699.

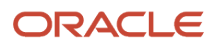